## **Adobe Photoshop Free Download For Windows 11 [UPD]**

Cracking software is quite simple. First, you will need to download a program called a keygen. This is a program that will generate a valid serial number for you, so that you can activate the full version of the software without having to purchase it. After the keygen is downloaded, run it and generate a valid serial number. Then, launch Adobe Photoshop and enter the serial number. You should now have a fully functional version of the software. Just remember, cracking software is illegal and punishable by law, so use it at your own risk.

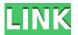

This is exactly what I have been saying for years – if you are going to push the envelope with expensive software, do your homework first. If anything happens that could be construed to even smell a little bad - have a laptop with the software on it. You might have to turn it off a few times while you get it back up but if it doesn't happen, and when you power up the software and it works properly, then you know it is ~okay~. The new Adobe Photoshop CS6 provides deeper image editing control and digital imaging tools. There are some cool new graphics and photo features such as Retouch and Advanced Healing Brush that help you quickly touch up photos and add other creative effects to enhance your images. Adobe Photoshop Creative Suite 6 lets you take your flat-style images to new levels by easily adding effects, filters and styles to your photos. You can apply layer effects and use brushes to easily perform the creative touch-ups you need for a beautiful, high-quality finish. Highlights of the new CC version include Edit-Style options for more decorative editing, Lens Correction adjustments for better controls over depth of field, and the ability to open high-resolution images in the browser, even from a mobile device. Additional user interface improvements include a new "Share" panel for CC and Adobe Stock sharing options, and tools for software control in Design CC. With the new mobile app for Photoshop CC, you can stylize and share images from a mobile device just like you would with an editable file.

Photoshop CC 2018 Version 19Serial Number With Registration Code

## Windows X64 2022

Adobe Photoshop is being brought to the web in a beta release today. You can try out the new experience on any following desktop web browsers:

- 1. Chrome
- 2. **Edge**
- 3. Mozilla Firefox
- 4. Microsoft Internet Explorer 11+
- 5. Google Chrome

What it does: It allows you to create new Javascript classes in Photoshop and use them in a custom user interface panel. This class can contain any JavaScript code you choose, and it's very easy to integrate into the web app. Adobe Photoshop is one of the most powerful and popular tools for editing photographs. But, like all other tools, it's not intended to be used alone. On its own, Photos shows only the most basic editing options and its features are limited. Photoshop's interface features a sequence of menus selected by the use of hot keys. It's advisable to know these hot keys. But even with this knowledge, it's sometimes hard to remember them all. If you use the Program Compatibility Assistant, you can see all of the Photoshop Plugins you have installed. If you want to see to which version of Photoshop they were created, refer to the plugin description. These can be used to prevent conflicts between software versions. Besides a toolbar with common commands, there is also an extensive keyboard map for all commands. It has become increasingly popular and easy to use with the advent of the Argyle system, which provides pixel-perfect editing. Once the initial cost of purchasing and learning Photoshop is out of the way, the program becomes extremely useful for a variety of graphics tasks. e3d0a04c9c

## Photoshop CC 2018 Version 19 Download free Incl Product Key [Win/Mac] 2022

Photoshop also has a great selection of editing tools, including Image Adjustments and Adjust Lighting. It features a multi-resolution display function for sorting photos by size, and the software also has a powerful Raw Converter function, which is part of the Adobe Camera Raw suite. Using the Adobe Camera Raw, you can apply a series of adjustments specifically for digital cameras. Additionally, you also have options for enhancing the contrast, tones, and sharpness of your photos. Just as important as editing tools, Elements has powerful selection features. For example, users can remove unwanted objects, such as the speckles on an object in a picture or a speckle from the sky. It has tools for helping users to edit images with text and cartoon filters. The new features are divided into case-based objects and editable and not editable style layers. Both these layers can be merged to form a new style layer. The maximum number of selected object has been increased. Some of the highlights of the new features include the new Black Point feature, which automatically crops the image and applies black point correction to better-looking skin and other skin tones, great for portraits and group photos. The Photomerge feature has also been enhanced, bringing support for a range of lenses. It's great for creating panoramic images and for retouching portraits. The Lasso tool has been the dominant tool for artists for several decades, but the always-so-useful command, found on command dial F, has been added to the toolbox, so you can select and move artwork with a single click. Elements has also been improved by the presence of a toolbox icon that lets you choose the tools to work with, including the paint brush and airbrush.

photoshop flowchart shapes free download photoshop frame shapes free download photoshop flourish shapes free download photoshop flower shapes free download photoshop abstract shapes free download photoshop animal shapes free download photoshop label shapes free download photoshop logo shapes free download photoshop islamic shapes free download photoshop vintage shapes free download

An advanced photo editor, Adobe Photoshop is focused on fine-tuning your photos. It is designed to make even your most "boring" slides and snapshots recognizable. There is something for every type of person who loves to make their

world better. Starting at \$319, it's a bit expensive if you consider the quality value at this price. But if you just want to try it out, it will be affordable. Adobe Photoshop is a powerful program for both beginners and professionals alike. Designed to be a full-featured image editing and retouching application, it offers image compositing, layers, masks, tools for retouching, selection and color correction, and other features in one easy to use package. Adobe Photoshop is software created by Adobe Systems to edit photographs and other types of digital images. Versions of Photoshop include Adobe Photography CS for photographers, Adobe Creative Suite and Adobe Photoshop Extended for businesses and creative professionals, Adobe Photoshop CS4 Plug-ins, Adobe Creative Suite Design Premium for web designers, Creative Suite for Design and Creative Suite Design Standard for enterprises. They have several versions that suites the most of the people. Photoshop is a software application that allows users to create and modify digital photographs. Photoshop CS4 is a Windows-based color image-editing program produced by Adobe Systems. It is also particularly useful for text and graphics, so it can be used in web design and publishing as well as for print design. Adobe has made Photoshop very easy to learn thanks to its Auto-Activate features.

The latest installment of the popular creative software, Photoshop CS6, adds new features including smart retouching with a new layer brush, and enhancements such as Shadow Match for painting detailed shadows. The software includes new features for editing images offline, plus powerful new 3D capabilities. As we get closer to the release of the next major release of Photoshop, Photoshop CC 2015, we are getting some more details of what it will bring to the table. From the set of new features, it looks like we will be getting the following: Adobe has released a new update for its professional editing tool Photoshop. Also known as Photoshop 2015, the brand new version incorporates several new tweaks to some of the most popular Photoshop editing features. A new feature called Live Guide simply places a closed guide path around a chosen point in your image. For example, if you wanted to draw a perfect circle, you could simply use the round button to draw a circle. Photoshop includes robust editing options that help you craft more versatile infographics. In Photoshop, you can crop images, remove blemishes, optimize color, boost contrast, add labels, change fonts and much more. You can change and blend them in a variety of ways, for enhanced visual effects. Enhance your photographs with various Photoshop effects, from weathering to grayscale conversions and more. You can also manipulate grunge, towards the coarse or another shade. Super Smash Bros Ultimate is coming to the Nintendo Switch. Fans are excited about the greatest Super Smash Bros Ultimate 1st Level Brawl Champion Mode Kickass How To Beat The Game In 5 Minutes.

https://zeno.fm/radio/windows-10-pro-enterprise-preactivated-multilanguage-july-2019-iso

https://zeno.fm/radio/aldec-active-hdl-9-2-crack-3

https://zeno.fm/radio/madagascar-3-full-movie-in-hindi-1080p

https://zeno.fm/radio/autocom-delphi-2014-2-keygen-generator

https://zeno.fm/radio/free-bad-boys-full-movie-download-cljd

https://zeno.fm/radio/boukalates-algeroises-en-arabe-pdf-download

Keep an eye out for more enhancements to the 3D features in upcoming future releases of Photoshop and for Adobe continues to improve the 3D editing experience with a broader range of features and additional 3D content. Also, there will be native support for the latest versions of Windows, macOS, and Linux operating systems. Photoshop no longer supports the old version of CC. The font styles, including thickness, are also changed. However, even after updating Photoshop, you will still be able to work with the old version of Photoshop. But the new Photoshop and 2020 edition of CS6 have given some interesting features which allow you to work with the old version of Photoshop too. Here are some of them:1. The new version of Photoshop will be saving the document in the previous version CC format. Photoshop's Photoshop Features menu is an advanced navigation feature available in more visible menu panels (and hidden menus). It is best used by experienced users who are familiar with all Photoshop features.

- 1. Navigate to the Feature and then to Photoshop Features.
- 2. All features in the product are represented by a submenu, with different options available depending on the feature.

The Document Menu (in newer Photos) provides access to features that cannot easily be accessed through the Tools menu, or through the application's Preferences panel. A Gallery window can be opened or launched from this menu.

- 1. Navigate to the Feature and then to Document Menu.
- 2. Select a photoframe in the Gallery.

The first step in any photo editing project is choosing a color space. The color space is a way to define how color is represented in your image. We'll cover a range of these color spaces and how they may be used in your editing workflow. After that, we'll look at the new Camera Raw panel that optimizes images for viewing on the web. Next, we'll cover two of the most exciting feature updates in Photoshop CC 2018: new layer sets and the new filter gallery. Finally, we'll show you how to achieve a high quality photo workflow with Photoshop and Bridge. You can find links to all these topics in the table of contents above. On the other hand, as Photoshop was the first image editing application to use layers, it's still a very useful and powerful tool for managing and manipulating images. To control the layers, you need to think like a painter. You can't just select an area of your photo

and move it to a different layer. Instead, you need to work on each layer and its blending mode. Adobe started creating blending modes for the painters of the world with Photoshop and it's the end result that has made all of the world's painters understand how layers work. If you ever wonder what the previous layer is, you can use Photoshop's visibility and transparency tools to find out. There's also a new feature in Bridge 2.2 for managing images and video in the cloud, which cleans up Bridge's interface and helps you manage more files in the cloud. When you open an image in Bridge, you'll now see "Open in Lightroom," "Save for Web/Print," and "Save to Lightroom" under the "Share" menu.